國立嘉義大學各單位「政府電子採購網」帳號

申 請 單

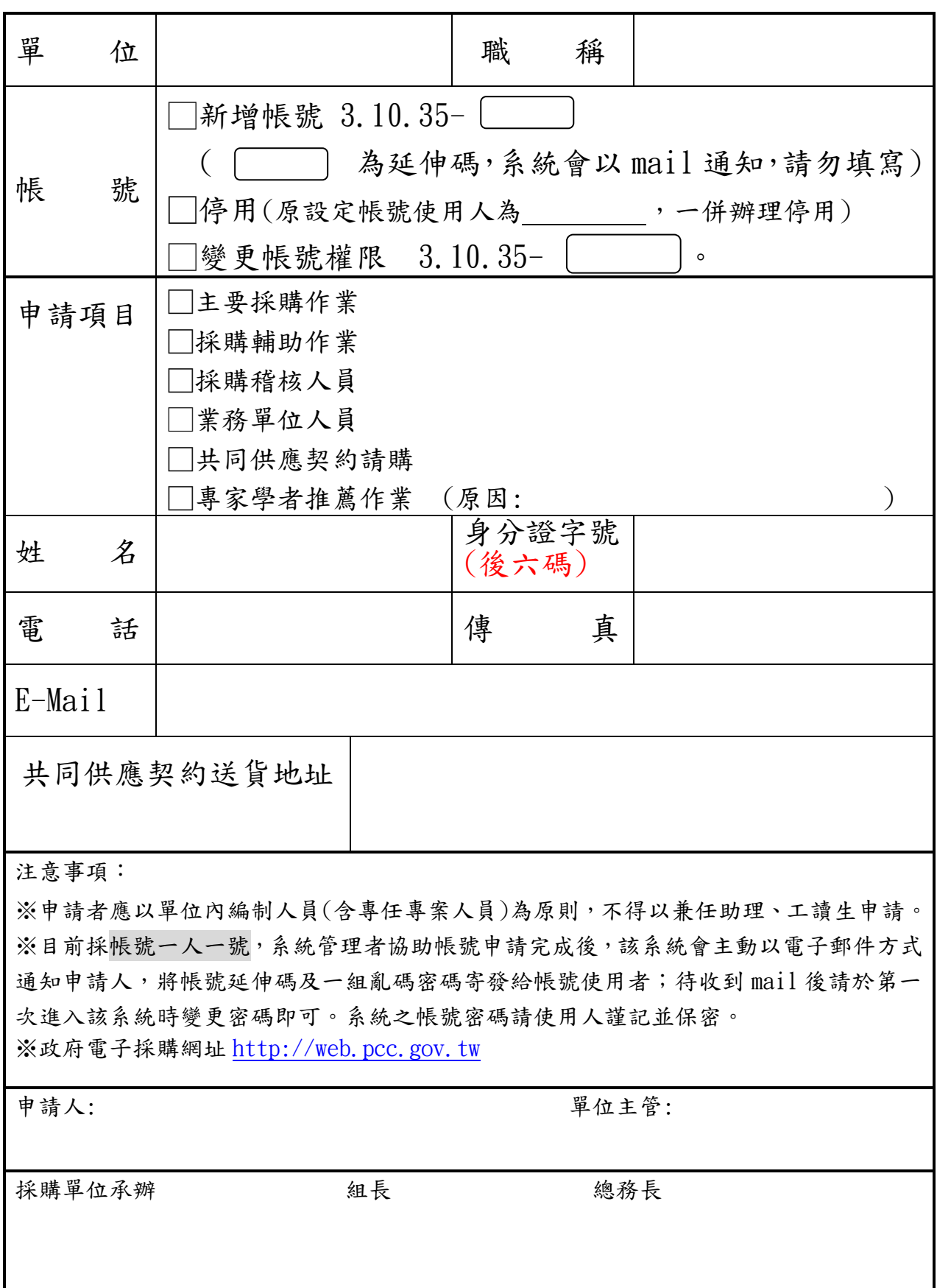